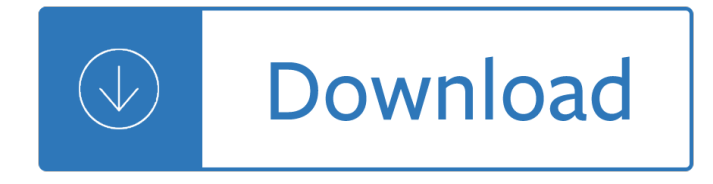

#### **front pages pdf**

A detailed round-up of the main stories covered in the UK $\hat{a} \in \mathbb{N}$ s national newspapers  $\hat{a} \in \mathbb{N}$  including a look at the front pages and expert reviews on the BBC News Channel.

#### **The Papers - BBC News**

Every morning, more than 800 newspapers from around the world electronically submit their front pages to the Newseum to be part of Today's Front Pages online exhibit.

#### **Today's Front Pages | Newseum**

Follow these steps to use Adobe Acrobat or Reader to print a PDF double-sided, print a PDF ... back to back, front and back, or two-sided printing.) (Windows) Print ...

#### **Print double-sided | Adobe Acrobat, Reader DC**

Academia.edu is a platform for academics to share research papers.

#### **(PDF) Front pages | let it Go - Academia.edu**

How to Remove Pages from a PDF File. PDF files are great for keeping the original formatting of a document, but trying to edit them can be a little ...

### **4 Ways to Remove Pages from a PDF File - wikiHow**

major farm practice in dairy production at batangas dairy multi-purpose cooperative (badaco), brgy. inosloban, lipa city, batangas ...

#### **(PDF) Front Pages | Shamah Reynaldo - Academia.edu**

Learn how to use Adobe Acrobat to manipulate pages in a PDF by rotating ... Rotate, move, delete, and renumber PDF pages. ... Because some PDFs may contain front ...

### **Rotate, move, delete, and renumber PDF pages in - Adobe**

For non-duplex scanners you have problems with front / back sorting to get the right order in the PDF for the printout! Content: 1.) The duplex problem!

### **Front pages, back pages, sorting, duplex PDF scanning and**

How to Extract Pages from a PDF Document to Create a New PDF Document. Sometimes you don't need everything in that massive report, or maybe it's so big it ...

### **6 Ways to Extract Pages from a PDF Document to Create a**

The Newspaper Front Page Level: Grades 7 to 10 About the Author: This unit was adapted from lessons created by Rosalind Ross, David Halliday and John

#### **The Newspaper Front Page - MediaSmarts**

In this tutorial, learn how to rearrange pages in your PDF documents, including rotating, moving, copying, deleting, replacing and renumbering pages using Acrobat 9.

#### **How to rearrange pages in a PDF document using Acrobat 9**

Easily remove pages from a PDF. No registration or watermarks. Zoom pages. Specify an interval when deleting many pages. Batch process multiple files at once.

## **Delete pages from your PDF online - Sejda**

Iceni Technology Blog All about PDF Editors, ... In this document, we'II look at how you'd save a single page, or a range of pages, from a PDF.

## **How to Save One Page From a PDF | Iceni Blog**

See today's, tomorrow's and archived newspaper front pages from the UK and around the world.

### **UK Newspaper Front Pages | Paperboy Online Newspapers**

ASIC Annual Report 2017-18 - Front pages Keywords: Australian Securities and Investments Commission Created Date: 10/31/2018 11:09:54 AM ...

## **ASIC Annual Report 2017-18 - Front pages**

Microsoft FrontPage (full name Microsoft Office FrontPage) ... as FrontPage was designed to create web pages for their own browser, Internet Explorer. ...

### **Microsoft FrontPage - Wikipedia**

The Newseum is a dynamic, ... Download our Visitors Guide (PDF) Today's Front Pages. Sunday, April 14, 2019. View All. Newseum News:

### **Newseum**

kids.nationalgeographic.com

### **kids.nationalgeographic.com**

Death Makes The Front Pages by Teresa Watson - Cozy 19-04-2019 3 By : Teresa Watson. cozy mystery from USA Today Bestselling Author Stacey Alabaster Halloween has ...

### **Downloads PDF Death Makes The Front Pages by Teresa Watson**

PDFill PDF Editor can insert the original PDF pages with new PDF pages from another document. ... PDF Document Management 3: Insert PDF Pages with Interleaving Option.

# **How to Insert PDF Pages from Another PDF Document with**

Free download or read online All Quiet on the Western Front pdf (ePUB) book. The first edition of this novel was published in January 1929, and was written by Erich ...

### **[PDF]All Quiet on the Western Front by Erich Maria**

Preparing graduates for the professions using scenario .. based learning Edited by Edward Peter Errington Dost ~<: ed brisbane

### **Preparing graduates for the professions using scenario**

Photo Credit Gilles Sabrié for The New York Times. ... TODAYS FRONT PAGES. Edition: New York; National; International; Enlarge This Image. Another Way to Read Today ...

### **The New York Times in Print for Monday, April 15, 2019**

Book design is the art of incorporating ... and is usually the smallest section in terms of the number of pages. Front-matter pages are traditionally numbered in ...

### **Book design - Wikipedia**

PDFill PDF Editor can replace the original PDF pages with new PDF pages from another PDF document.

### **PDF Document Management 5: Replace PDF Pages - PDFill**

kiosko.net app for iPhone and iPad. Kiosko.net for iPhone. Access the front pages of major newspapers around the world. A visual experience and usability without ...

# **Newspapers in USA. Today's press covers. Kiosko.net**

A selection of historic front pages from the Fairfax Archives dating back to 1945. You can search for front pages of specific dates on the above ... pdf. 04 February ...

## **Fairfax Front Pages - Search Result**

Let's make 2019... fast! A front-end performance checklist (PDF/Apple Pages/MS Word), with everything you need to know to create fast experiences today.

## **Front-End Performance Checklist 2019 [PDF, Apple Pages, MS**

Trump considered daughter Ivanka for World Bank post EU eyes tariffs on \$12bn US exports in Boeing-Airbus trade row Short selling against Lyft ...

### **Today's Newspaper | Financial Times**

You can insert all the pages from an unopened PDF file using the Insert Pages command, or ... To have the pages inserted in front instead, ...

### **Inserting Pages in PDF Documents with Acrobat - dummies**

In case of any newspaper, it is the front page that creates the most of the impression and that is why you have to go for the best of the newspaper front page template.

### **Sample Newspaper Front Page - 5+ Documents in Word, PDF, PSD**

Scanning two-sided documents with a single-sided ... File type to PDF. Scan the front ... Interleave command to rearrange the pages The PDF file now contains ...

#### **Scanning two-sided documents with a single-sided document**

Nios Deled 504 505 Assignment Cover Page Download, Nios deled assignment cover page download pdf, here you will know how to prepare Nios assignment 504 505 Front page ...

### **Nios Deled 504 505 to 510 Assignment Cover Page | Front**

Election 2015: the front pages - in pictures. How national newspapers reported the surprise news that David Cameron appeared to be on course to remain as prime minister

### **The front pages | Media | The Guardian**

Upload PDF & Order Newspapers; Go To Shopping Cart; ... The third of the Blue Bomb themed inside pages matching the front page of the same name. Open ...

### **Free Newspaper Templates - Print and Digital**

PREFACE Over the past five years I have learned a lot about myself, especially my health beliefs. I went from listening to doctors telling me I only had months, to at ...

#### **PREFACE - phkillscancer.com**

12+ Newspaper Front Page Templates †Free Sample, Example, ... It completely depends on the way the front page of a newspaper looks to ... PDF Documents Download ...

### **12+ Newspaper Front Page Templates – Free Sample, Example**

Newseum: Today's Front Pages ... With  $â€ceCombine$  PDF Pages ... I love the thought of having the front-pages waiting for me when I sit down to my computer in ...

### **Newseum: Today's Front Pages †Signal v. Noise**

So once I create this backwards PDF, ... How to Reverse Page Order in Acrobat Pro 9. JR Boulay Dec 3,

2011 8:18 AM (in response to graphixdezign6) ...

# **How to Reverse Page Order in Acrobat Pro 9 | Adobe Community**

How to make the first page of a PDF display by itself and the succeeding pages display two-up? ... How to print only PDF pages with searched text. 1.

# **How to make the first page of a PDF display by itself and**

Straight from The Times archives, framed and unframed reprints are available of more than 57,500 historical front pages published since 1851.

# **New York Times Front Page Reprints †WYTStore**

How can I fix a PDF document that was scanned backwards? ... Select the pdf printer as the printer. in the "pages to print area" select more options and select ...

### **How can I fix a PDF document that was scanned backwards**

NIOS D El Ed SBA Cover Page Download - NIOS DElEd SBA Practical work is most important for all the in-service untrained teacher. Download NIOS DElEd SBA Cover Page ...

## **NIOS D.El.Ed SBA Cover Page, Front Page Download PDF File**

Get Images, Text or Fonts out of a PDF File with this free online service. No installation or registration necessary.

### **Free online PDF Extractor**

I have this large PDF file I received, ... Is it possible to print just some pages of a PDF document? ... front and back side in one go.

### **Is it possible to print just some pages of a PDF document**

I can't find a simple solution to my situation... I'm using Max OSX Lion 10.7.3 and Adobe Reader X 10.1.2. I want print two PDF pages onto one

### **How do I print front and back with two pages pe... | Adobe**

What is the recommended way to embed PDF in HTML? iFrame? ... If you open the PDF using the zend library then you can do a foreach(\$pdf->pages as \$page) ...

# **Recommended way to embed PDF in HTML? - Stack Overflow**

Our Front Pages 21 Years Of Greatness Virtue And Moral Rectitude From Americas Finest News Source ... Our Front PDF eBooks Keywords: Our Ebook, Front Ebook, Pages ...

# **Our Front Pages 21 Years Of Greatness Virtue And Moral**

Technical Report Documentation Page 1. Report No. FHWA-CFL/TD-05-009 2. Government Accession No. 3. Recipient's Catalog No. 5. Report Date November 2005

Ultimate secret to getting absolutely everything you want Lost in the cave Piano solos hal leonard student piano library book 1 From age to age a living witness Imperialism the final stage of bolshevism by larouche lyndon h jr Stock picking the 11 best tactics for beating the market Myles munroe spirit of leadership download free ebooks about myles munroe spirit of leadership or read online viewer s 32 ways to be a champion in business Hyundai galloper parts catalog 101 special practice problems in probability and statistics Answers to avancemos 1 workbook Bsbsus501a assessment answers Problem solutions of chemical thermodynamic peter rock Jon rogawski calculus early transcendentals 2nd edition solutions Landsburg price theory applications steven landsburg Lehninger principles of biochemistry 7th edition free download Pearson algebra 1 common core online textbook Theregalrulesforgirls Padi final exam answer Retro gamer magazine subscription Danish dynamite the story of football s greatest cult team Advertising and integrated brand promotion Honda sfx service manual Rays of truth crystals of light information and guidance for the golden age Honda biz 125 manual despiece Employee payroll management system project documentation Handbook of model rocketry nar official handbook Alexander tcherepnin the saga of a russian emigr composer russian The sensual home liberate your senses and change your life A difficult woman in hollywood To catch a highlander maclean curse 3 karen hawkins Army ssd1 module 1 exam answers Introducing christian doctrine 2nd edition Practical financial management lasher 7th edition answers Solo of fortune cyberpunk ser The english drama 1485 1585 Mankiw principles of economics 6th edition solutions High yield tm heart high yield systems series Ukraine and poland in documents 1918 1922 sources for the history of rus ukraine English grammar today with cd rom and workbook an a z of spoken and written grammar Resurrection and redemption a study in paul s soteriology Intermediate accounting set a computerized accounting practice rockford corporation Livro subindo pelas paredes alice clayton Shotokan karate international kumite kyohan Cuentos de cinco minutos five minute short stories Reinforced concrete design solution manual 7th edition Worlds greatest ufo alien encounters Mastery the keys to success and long term fulfillment by New english file pre intermediate Lesbian kama sutra Managerial economics in a global economy by dominick salvatore Electromagnetic theory for microwaves and optoelectronics 2nd edition 2003chevysilverado1500hdquadrasteer

Anintroductiontoveterinaryanatomyandphysiologybsavabritishsmallanimalveterinaryassociation The september society charles lenox mysteries Black sabbath we sold our soul for rock n roll Volvo penta kad32 workshop manual Teaching tenses aitken Thai syntax an outline